## **Erste Schritte**

## **Erste Schritte mit Ihrem System**

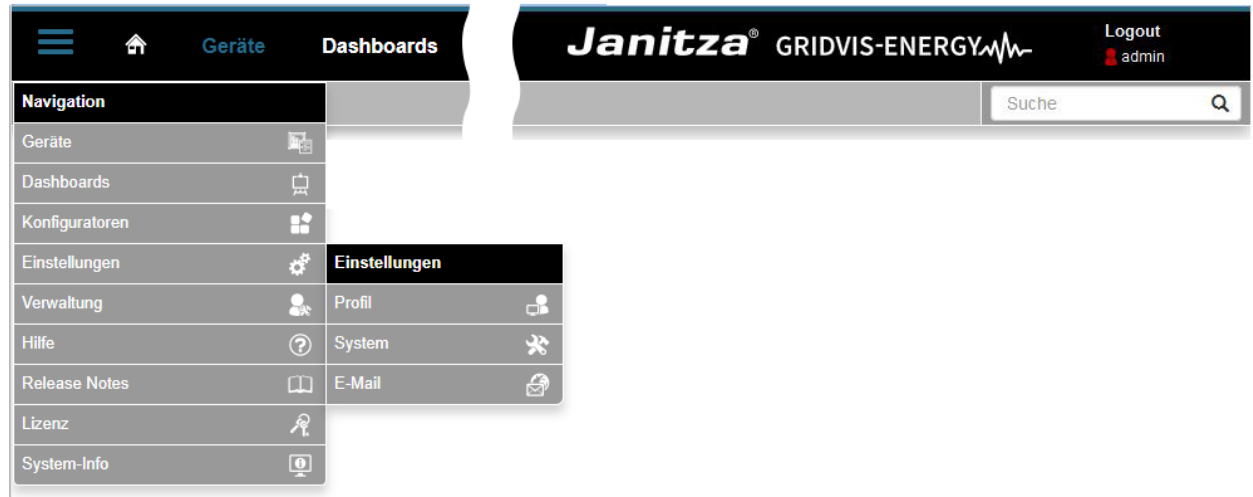

## HINWEIS!

Je nach verwendeter Edition der GridVis (Standard, Expert) unterscheiden sich die Benutzer-Oberflächen und der Funktionsumfang!

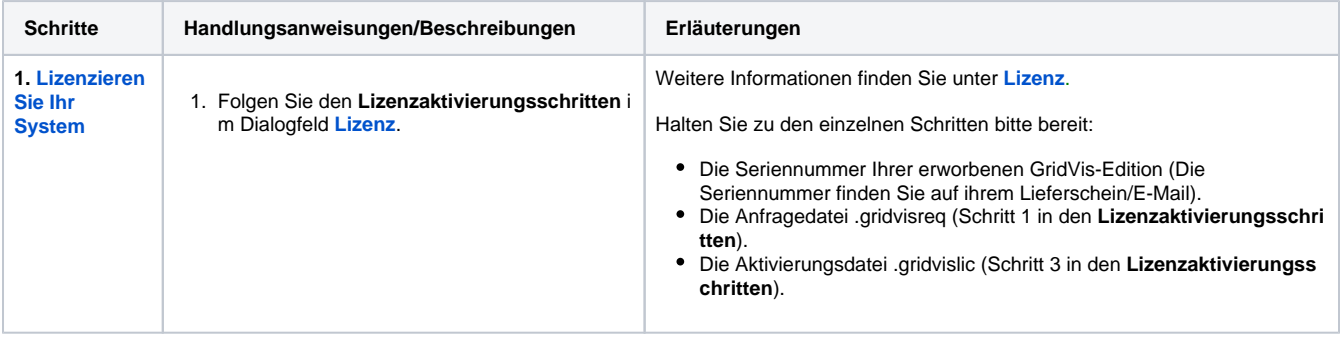

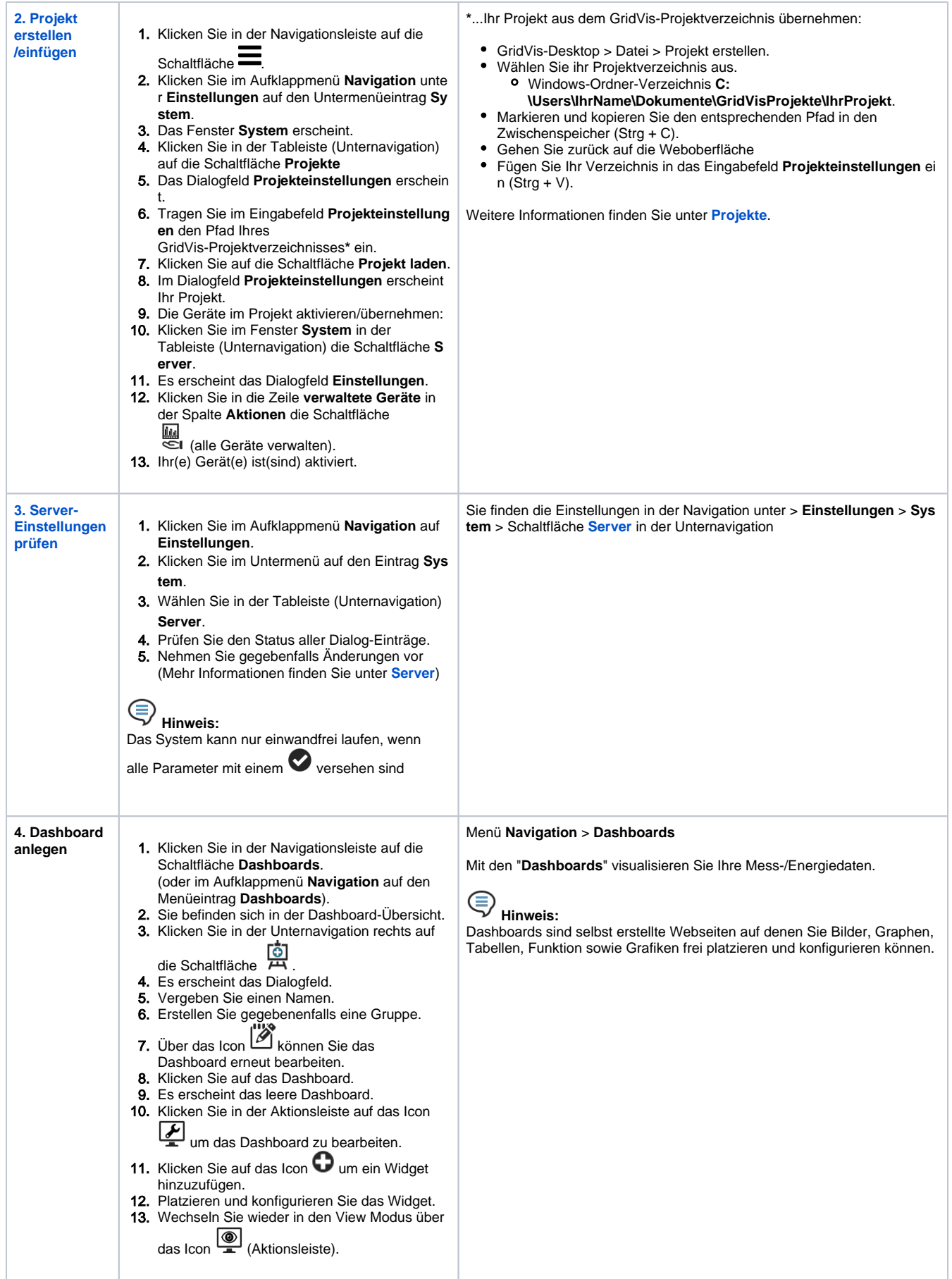

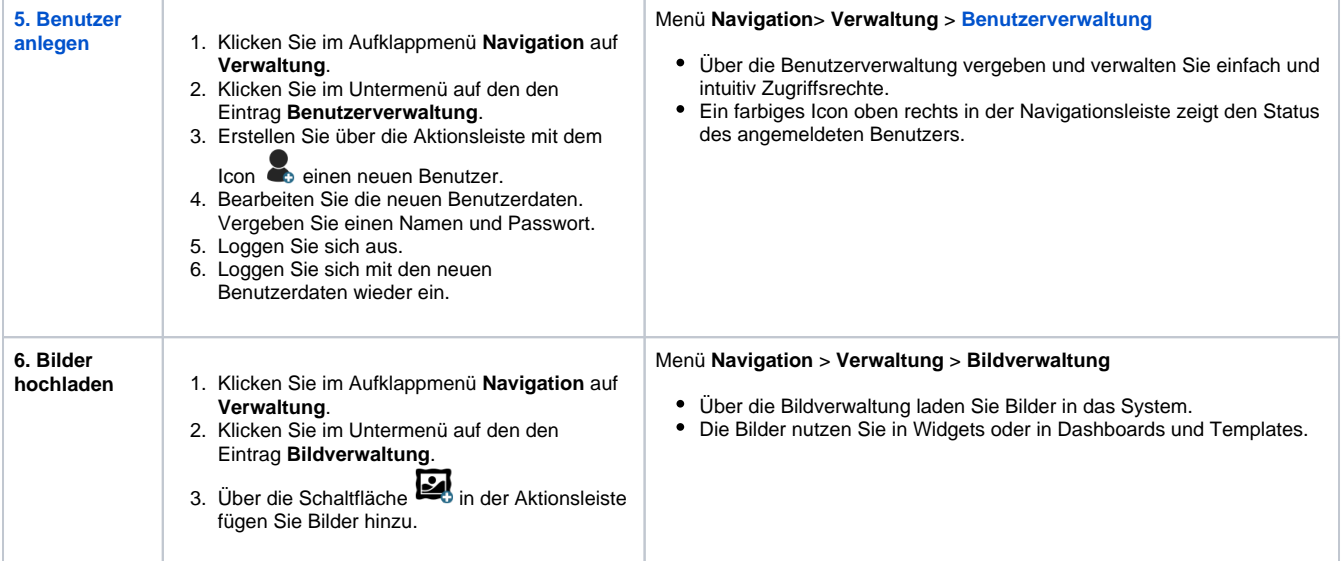